## Maximize Jackrabbit's Online Performance

Many of the factors that influence your Jackrabbit experience may be related to your computer. Speed and usage are impacted by internet connection, the age of the computer or device, the number of applications currently running on your computer, and more.

Be sure your internet setup includes broadband internet and an internet connection. We recommend having as much bandwidth as possible if you are sharing your internet connection with other devices. Ensure that cookies are enabled so Jackrabbit can work properly.

Before scrolling through the troubleshooting tips below we recommend you start with these two tasks as they often fix the most common issues:

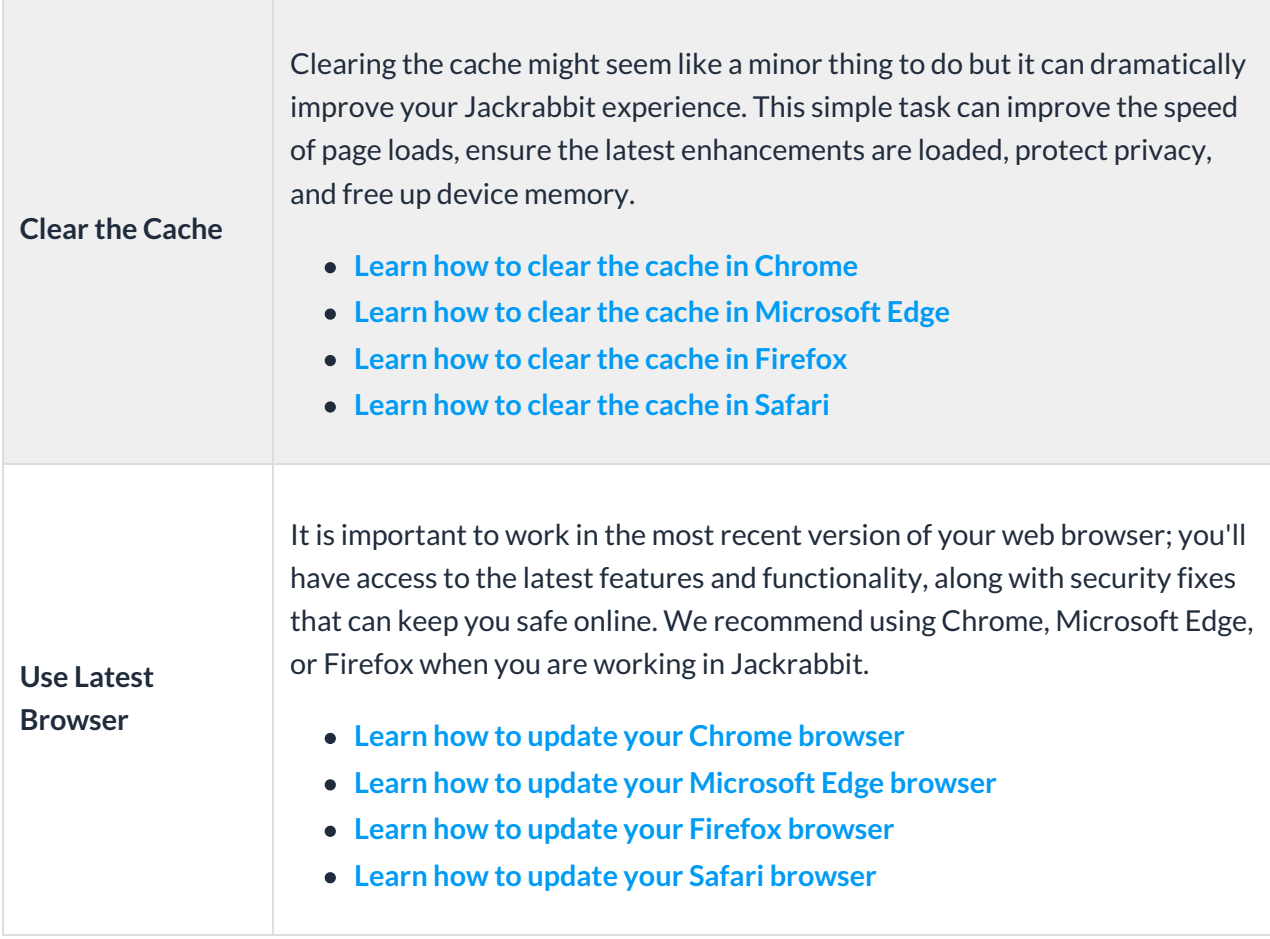

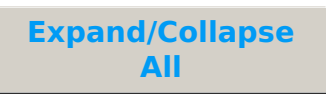

Open each section for troubleshooting tips for the issue.

- **Jackrabbit Is Not Accessible**
- Jackrabbit Appears To 'Freeze Up'

Jackrabbit Appears To 'Freeze Up'

- Nothing Happens After Clicking a Link
- **I**I Information Isn't Saving
- Form Fields Are Automatically Populated With Incorrect Data
- Screen Is Too Small
- Login Fields Don't Appear
- I Security Certificate Shows as Expired or Not Valid
- Jackrabbit Is Running Slow
- **I** Traceroute Test for Latency
- Anti-Virus Software
- Contact Jackrabbit Support